## แผนผังแสดงการทำ งานของระบบจองห้องประชุม กองกิจการนักศึกษา ด้วย Google Form

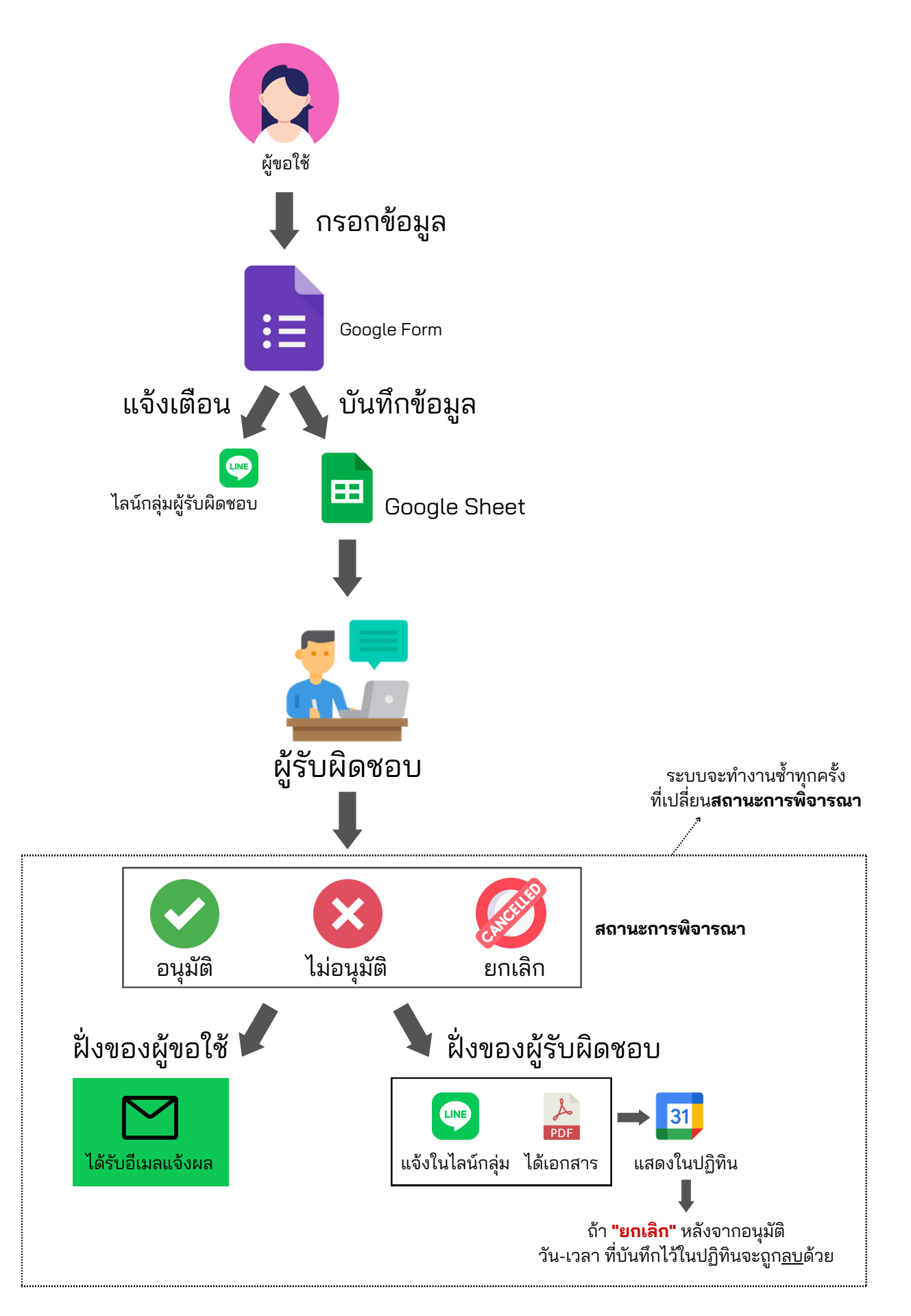